# **Fourier Optik**

#### **Motivation**

Die Fouriertransformation bzw. die Fourieranalyse spielt in vielen technischen und physikalischen Bereichen eine bedeutende Rolle. So lässt sich durch die Fouriertransformation eines zeitlichen, z.B. akustischen oder elektrischen, Signals die, zu dem Signal beitragenden Frequenzen bestimmen. Die Bandbreite eines Übertragungskanals für dieses Signal darf keine wesentlichen Frequenzanteile bei der Übertragung unterdrücken. Andererseits kann durch das gezielte unterdrücken bestimmter Frequenzbänder eines Signals das Signal manipuliert werden. In der Quantenmechanik wird durch eine Fouriertransformation von der Raum- in die Impusdarstellung übergegangen. Die dabei auftretenden Zusammenhänge führen zur Unbestimmtheitsrelation von Heisenberg.

Dieser Versuch beruht auf der Anwendung der Fouriertransformation in der Optik. Er soll aber auch die allgemeinen Zusammenhänge der Fouriertransformation verdeutlichen.

#### **Mathematsicher Hintergrund: Fourierreihen**

Gleichung (1) stellt einer Funktion f(x) als Überlagerung von Sinus bzw. Cosinus Funktionen dar.

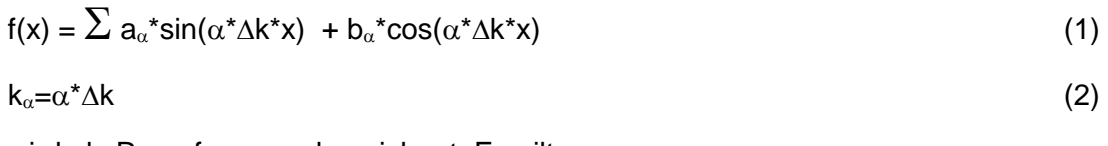

wird als Raumfrequenz bezeichnet. Es gilt

### $k_{\alpha}=2\pi/\Lambda_{\alpha}$  (3)

wobei  $Λ<sub>α</sub>$  die Periodenlänge der Sinus bzw. Cosinus Funktion zum Index  $α$  ist. Nach (2) treten in (1) nur Raumfrequenzen auf, die Vielfache einer minimalen Raumfrequenz ∆k sind.

**Hinweis:** Hier wird der griechische Großbuchstabe Lambda Λ für die Periodenlänge einer beliebigen periodischen Struktur, z.B. eines Gitters, verwendet. Mit dem griechischen Kleinbuchstaben Lambda λ wird in der Optik die Wellenlänge der, im Experiment genutzten, monochromatischen Lichtwelle bezeichnet.

Die Koeffizienten  $a_{\alpha}$  bzw. b<sub> $\alpha$ </sub> legen die Amplitude fest, mit der die Sinus bzw. Cosinus Funktion zur Raumfrequenz k<sub>α</sub> zu der Summe in (1) beiträgt. Daher können die Koeffizienten a<sub>α</sub>, b<sub>α</sub> auch als (diskreten) Funktionen der Raumfrequenzen  $k_{\alpha}$  aufgefasst werden. Es gilt:

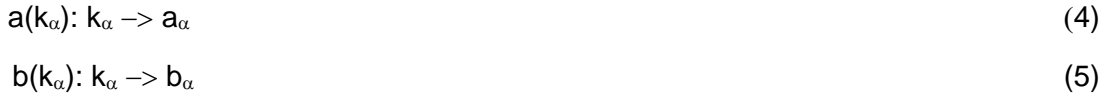

### **Fouriertheorem**

Ist f(x) eine periodische Funktion im ganzen Definitionsbereich [−∞,∞] für x, so bestimmt f(x) die Funktionen a( $k_{\alpha}$ ) und b( $k_{\alpha}$ ) eindeutig. Sind umgekehrt a( $k_{\alpha}$ ) und b( $k_{\alpha}$ ) gegeben, so legt (1) eindeutig f(x) fest.

(4) bzw. (5) sind daher die (diskreten) Fourierfunktionen/-transformierten zu f(x). Ist Λ die Periodenlänge von f(x) so gilt:

## ∆**k\***Λ**=2**π (6)

Nach Gleichung (6) ist die minimale Raumfrequenz ∆k der Fouriertransformierten zu f(x) umso kleiner, je größer die Periodenlänge Λ von f(x) ist und vice versa.

**Hinweis:** Das Fouriertheorem kann auch auf nicht periodische Funktionen erweitert werden. Ein Überblick über die entsprechenden Zusammenhänge wird im Anhang gegeben.

## **Fourieroptik**

Die Analyse der Abbildung der Amplituden-/Intensitätsverteilung des Lichtes in der Objektebne auf die Amplituden-/Intensitätsverteilung in der Beugungsebene ist eine grundlegende Aufgabe der Optik (s. Abbildung 1).

Unter geeigneten Bedingungen (Fraunhofer Beugung: Beugungsebene im Unendlichen oder geeignete Verwendung von Linsen im Strahlengang, hinreichend kleine Wellenlänge) gilt:

#### **Aussage 1: Die Amplitudenverteilung des Lichtes in der Beugungsebene ist (in sehr guter Näherung) die Fouriertransformierte der Amplitudenverteilung des Lichtes in der Objektebene.**

Lässt sich (z.B. bei einer Rechteckfunktion) der Amplitudenverteilung in der Objektebene eine Fourierreihe zuordnen, so sind in der Beugungsebene nur für bestimmte Punkte P $_{\alpha}$ -den Beugungsmaxima- die Amplituden des Lichtes ungleich Null. Aussage 1 lässt sich dann wie folgt vereinfachen.

**Aussage 2: Es gibt eine Zuordnung für die Höhe und Lage der Beugungsmaxima in der Beugungsebene zu den Koeffizienten und Raumfrequenzen der Summanden der Fourierreihe.**

### **Fourieroptik ohne Beugungsintegral:** Zur Begründung von Aussage 2

Für eine streng periodische Struktur müssen in einer Fourierreihe nur Sinus- und Cosinus Funktionen überlagert werden, deren Raumfrequenzen k (~inversen Periodenlänge) ganzzahlige Vielfache einer minimalen Raumfrequenz sind.

Ein experimenteller Aufbau zur Fourieroptik lässt sich mit einer monochromatischen, ebenen Lichtwelle realisieren. Betrachtet man die Lichtwelle selbst als eine periodische Struktur, so ist diese durch **eine** Periodenlänge(=Wellenlänge) bzw. **einer** Raumfrequenz (=Kreiswellenzahl) bestimmt.

Wie können in einem solchen experimentellen Aufbau periodische Amplitudenverteilungen des Lichtwellenfeldes mit mehreren Raumfrequenzen, wie sie für die Fourierreihe notwendig sind, auftreten?

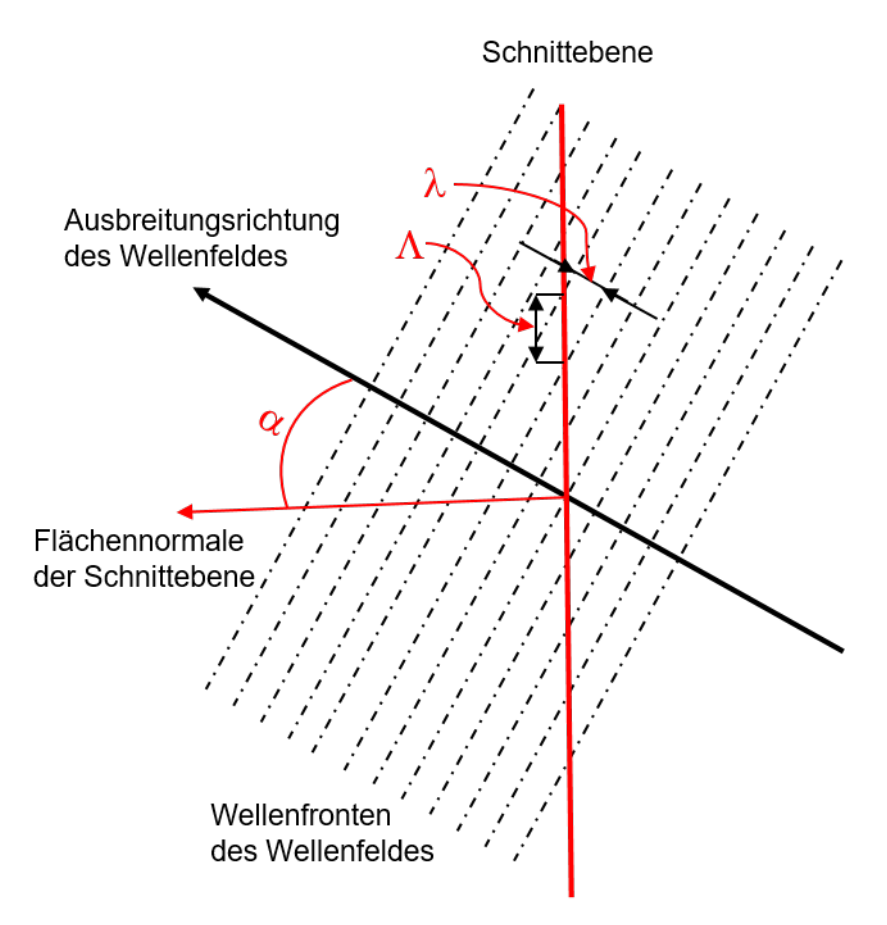

Abbildung 1: Schnitt durch ein Wellenfeld. Die Flächennormale des Schnittes und die Ausbreitungsrichtung des Lichtes schließen den Winkel  $\alpha$  ein. Eingezeichnet ist die Wellenlänge  $\lambda$  der Lichtwelle, sowie die Periodenlänge Λ der Amplitudenverteilung in der Schnittebene.

In Abbildung 1 sind die Wellenfronten einer monochromatischen ebenen Lichtwelle skizziert. Die Ausbreitungsrichtung der Lichtwelle steht senkrecht zu den Wellenfronten. Die nicht zu der Wellenfront parallele Gerade stellen einen Schnitt durch das Lichtwellenfeld im Winkel  $\alpha$  zur

Ausbreitungsrichtung der Lichtwelle da. Betrachtet man die Amplitudenverteilung des Wellenfeldes in dem Schnitt, so sind diese wieder periodische, durch Sinus- bzw. Cosinus Funktionen beschreibbare Verteilungen. Die Periodenlänge dieser "Schnittverteilungen" hängt von dem Winkel α zwischen der Flächennormalen des Schnittes und der Ausbreitungsrichtung der Lichtwelle ab. Ist der Winkel 90° so fällt die Periodenlänge der Schnittverteilung mit der Periodenlänge der Lichtwelle zusammen. Für kleinere Winkel nimmt die Periodenlänge der Schnittverteilung zu und wird schließlich für den 0° unendlich. Die Amplitude ist dann längs des gesamten Schnittes stets gleich groß. Allgemein gilt:

 $As(x') = A_0 * sin(k' * x')$  (7)

AS: Amplitudenverteilung längs des Schnittes A0: Amplitude der Lichtwelle x' : Koordinate in der Schnittebene

und

 $\Lambda^*$ sin( $\alpha$ ) =  $\lambda$  bzw. k<sup> $\iota$ </sup> = k $\iota$ sin( $\alpha$ ) (8)

Λ : Periodenlänge der Amplitudenverteilung längs des Schnittes

λ : Wellenlänge der Lichtwelle

Die Relevanz der Periodenlänge der Schnittverteilungen für die optischen Abbildungen lässt sich mit Hilfe der geometrischen Optik und wenigen Ergänzungen aus der Wellenoptik verstehen.

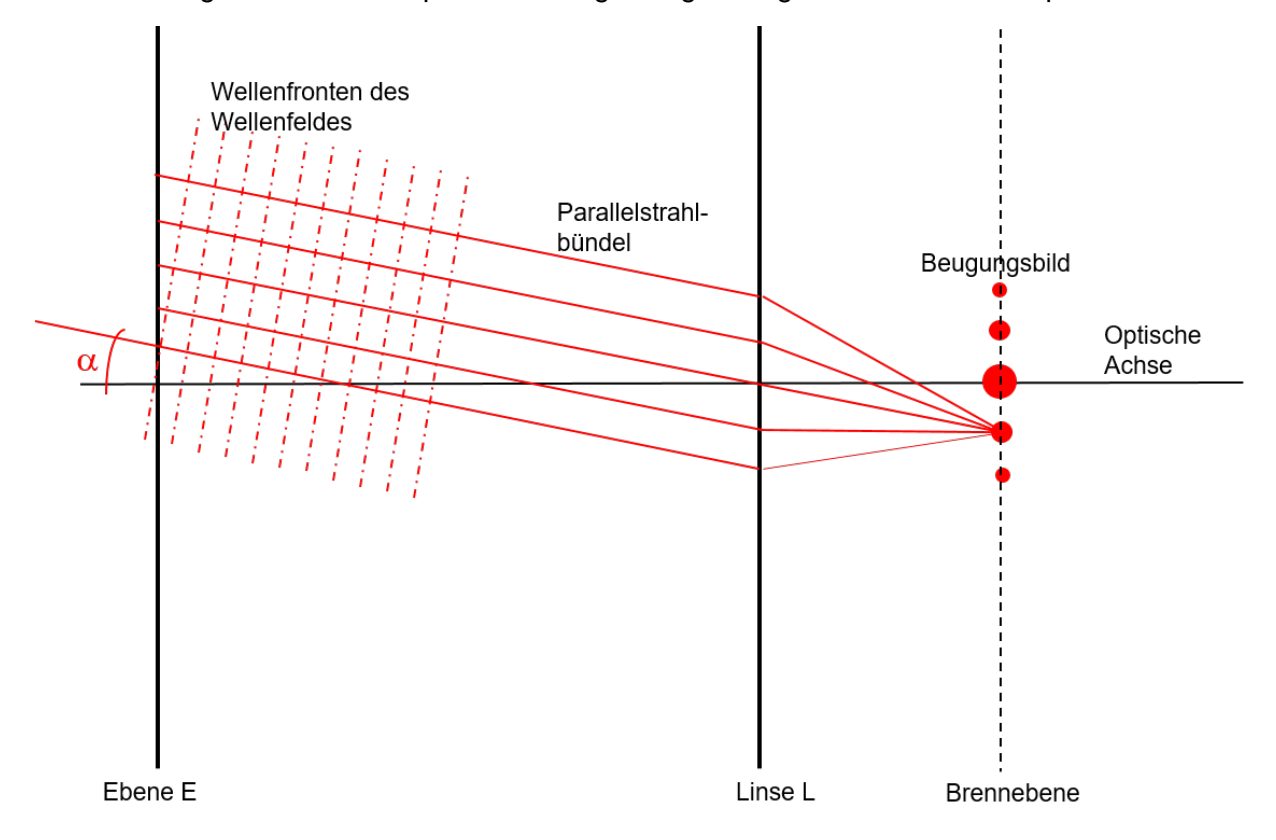

Abbildung 2: Strahlengang zwischen der Ebene E und einem Beugungsbild. Im Versuch liegt in der Ebene E ein Strichgitter als beugendes Objekt.

Insbesondere ist die Zuordnung eines Parallelstrahlbündels der geometrischen Optik zu einer ebenen Wellen der Wellenoptik wichtig. Dabei fällt die Richtung des Parallelstrahlbündels mit der Ausbreitungsrichtung der ebene Welle, die wiederum senkrecht auf den Wellenfronten steht, zusammen.

Aus einem Strahlengang gemäß der Gesetze der geometrischen Optik kann immer ein zweiter Strahlengang, der ebenfalls den Gesetzmäßigkeiten der geometrischen Optik genügt, gewonnen werden. Es ist nur die Richtung, in der das Licht die Lichtstrahlen durchläuft, umzukehren. Ein Bildpunkt wird so zu einem Quellpunkt und umgekehrt. Bei der Konstruktion des Strahlenganges kann daher von den Quellpunkten oder den Bildpunkten ausgegangen werden. Nach Abschluss der Konstruktion ist noch die "Durchlaufrichtung" entsprechend den tatsächlichen experimentellen Gegebenheiten festzulegen.

Für die folgenden Überlegungen werden die Beugungsmaxima des Beugungsbildes als Ausgangspunkt der Lichtstrahlen gewählt (s. Abb. 2). Die Beugungsmaxima entsprechen somit Punktquellen von denen Lichtstrahlen in alle Richtungen ausgehen. Vor dem Beugungsmuster wird eine Linse so platziert, dass das Beugungsbild in der Brennebene der Linse liegt und das Beugungsmaximum nullter Ordnung auf die optischen Achse der Linse fällt. Durch die Linse

werden alle von einem Beugungsmaxima ausgehende Lichtstrahlen, die auf die Linse fallen, in ein Parallelstrahlbündel gebrochen. Die Richtung eines solchen Parallelstrahlbündels relativ zur optischen Achse ist durch den Abstand des Beugungsmaximums von der optischen Achse und der Brennweite der Linse bestimmt. Zu jedem Beugungsmaximum gehört demnach ein Parallelstrahlbündel dessen Winkel relativ zur optischen Achse bei Beugungsmaxima höherer Ordnung größer ist als bei Beugungsmaxima niederer Ordnung.

Die einem Parallelstrahlbündel zugeordneten Wellenfronten legen das, dem Bündel entsprechendes Lichtwellenfeld fest. Die Amplitudenverteilung dieses Lichtwellenfeldes in einer Ebene E, die senkrecht zur optische Achse steht, entspricht nach den obigen Überlegungen einer Schnittverteilung, ist also durch eine Sinus- oder Cosinusfunktion beschreibbar. Die Raumfrequenz der Schnittverteilung ist durch den Einfallswinkel des Parallelstrahlbündels auf die Ebene E festgelegt.

Da verschiedene Parallelstrahlbündel unter verschiedenen Winkeln auf die Ebene fallen, überlagern sich in der Ebene Amplitudenverteilungen, die durch verschiedene Raumfrequenzen charakterisiert sind. Die maximale Amplitude einer Verteilung ist durch die Amplitude des entsprechenden Beugungsmaximums bestimmt.

Die (punktweise) Summation der Amplitudenverteilungen zu den einzelnen Parallelstrahlbündel ergibt die resultierende Amplitudenverteilung in der Ebene E. Werden die Beugungsmaxima mit Hilfe des Indexes  $\alpha$  gekennzeichnet, so ergibt sich:

$$
A_{E}(x') = \sum A_{\alpha}^{*} \sin(k_{\alpha}^{*} x)
$$
\n(9)

Diese Summe besitzt aber gerade die Form einer Fourierreihe (1) (sofern alle Koeffizienten zu den Cosinus Funktionen 0 sind. Bei geeigneten Rechteckfunktionen ist dies der Fall (s.u.)).

Abbildung 2 kann als Skizze für zwei Ausschnitte des im Experiment verwendeten Strahlenganges dienen:

- 1. In der Ebene E liegt ein Gitter, das eine von links einlaufende ebene Welle beugt. Die durch die Beugung erzeugten Parallelstrahlbündel, deren Ausbreitungsrichtung mit der optischen Achse insbesondere Winkeln  $\alpha \neq 0^{\circ}$  einschließen, werden durch die Linse auf einen Punkt der Beugungsebene abgebildet. Das Licht durchläuft im Experiment diesen Teil des Strahlengangs entgegengesetzt zu der, in der Konstruktion verwendeten Richtung. Dieser Ausschnitt des Strahlenganges entspricht der Fouriertransformation.
- 2. Abbildung 2 kann aber auch einen anderen Ausschnitt des im Experiment verwendeten Strahlenganges darstellen, wenn das Licht den Strahlengang entsprechend der, in der Konstruktion verwendeten Richtung durchläuft. Dieser Teil des Strahlenganges entspricht der Rücktransformation der Fouriertransformierten, also der Rekonstruktion eines Bildes des Objektes aus dem Beugungsmuster. Auf einen, in der Ebene E platzierten Schirm kann ein Bild des Objektes beobachtet werden. Durch die Betrachtung wird offensichtlich, dass das Ausblenden von Beugungsmaxima zu einem veränderten Bild des Objektes führt. Werden alle Beugungsmaxima bis auf das Maximum der nullten Ordnung ausgeblendet, wird die ganze Ebene E gleichmäßige ausgeleuchtet. Es ist dann keinerlei Struktur des ursprünglichen Objektes mehr auf dem Schirm beobachtbar.

## **Fourierreihe der Rechteckfunktion**

Hier dient eine Rechteckfunktion zur Beschreibung des im Versuch benutzen Gitters. In den Gitteröffnungen sind die Amplituden des Lichtfeldes gleich der Amplitude der einlaufenden Lichtwelle. Steht die Ausbreitungsrichtung der einlaufenden ebenen Welle senkrecht auf der Gitterebene (=Objektebene), ist die Amplitude der einlaufenden Welle unabhängig von x' und daher die Amplitude des Lichtfeldes in Bereichen der Gitteröffnungen überall gleich groß. In Bereichen der Gitterstäbe wird die einlaufende Welle "geblockt", die Amplitude des Lichtfeldes ist dem entsprechend 0.

Mathematisch wird dies durch eine Rechteckfunktion beschrieben. Durch

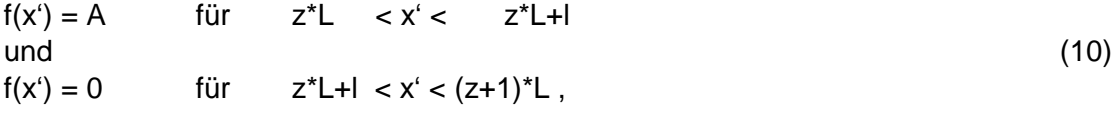

z ist eine ganze Zahl und l < L

ist eine eindimensionale Rechteckfunktion gegeben. L ist die Periodenlänge und l die Impulslänge, also die Länge des Teils einer Periode, in der die Rechteckfunktion ungleich Null ist. Das Tastverhältnis v ist als das Verhältnis von Impulslänge zur Periodenlänge, v=l/L definiert. Für die im Versuch betrachteten Gitter gilt v=1/2.

Die Fourierkoeffizienten für die Fourierreihe (1) der Rechteckfunktion (10) lauten:

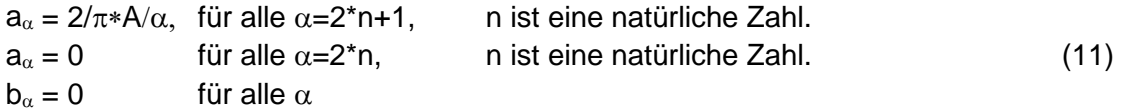

Die Fourierreihe der Rechteckfunktion besitzt demnach unendlich viele Glieder.

Nach Gleichung (8) gibt es aber in der Optik immer eine maximale, durch die Wellenlänge λ des verwendeten Lichtes festgelegte, Raumfrequenz k'max. Die Zuordnung zwischen den Beugungsmaxima des Beugungsbildes und der Summanden der Fourierreihe umfasst daher nur die Summanden in der Fouriereihe für deren Raumfrequenz

 $k'_\alpha \le k'_{\text{max}}$  (12)

gilt.

Für den Versuch reicht es daher aus nur die Summanden der Fourierreihe einer Rechteckfunktion zu berücksichtigen, die auch (12) genügen. Abbildung 3 zeigt die Plots der ersten Summanden der Fourierreihe (1) wobei nur die Summanden bis zu einem  $\alpha_{\text{max}}$ berücksichtigt werden. Die verschiedenen Plots gehören zu  $\alpha_{\text{max}}$ =1, 3, 5, 7, 9, 11. Die immer bessere Annäherung der Fourierreihe an die Rechteckfunktion bei Berücksichtigung weiterer Summanden zu höheren Werten von  $\alpha_{\text{max}}$  ist offensichtlich.

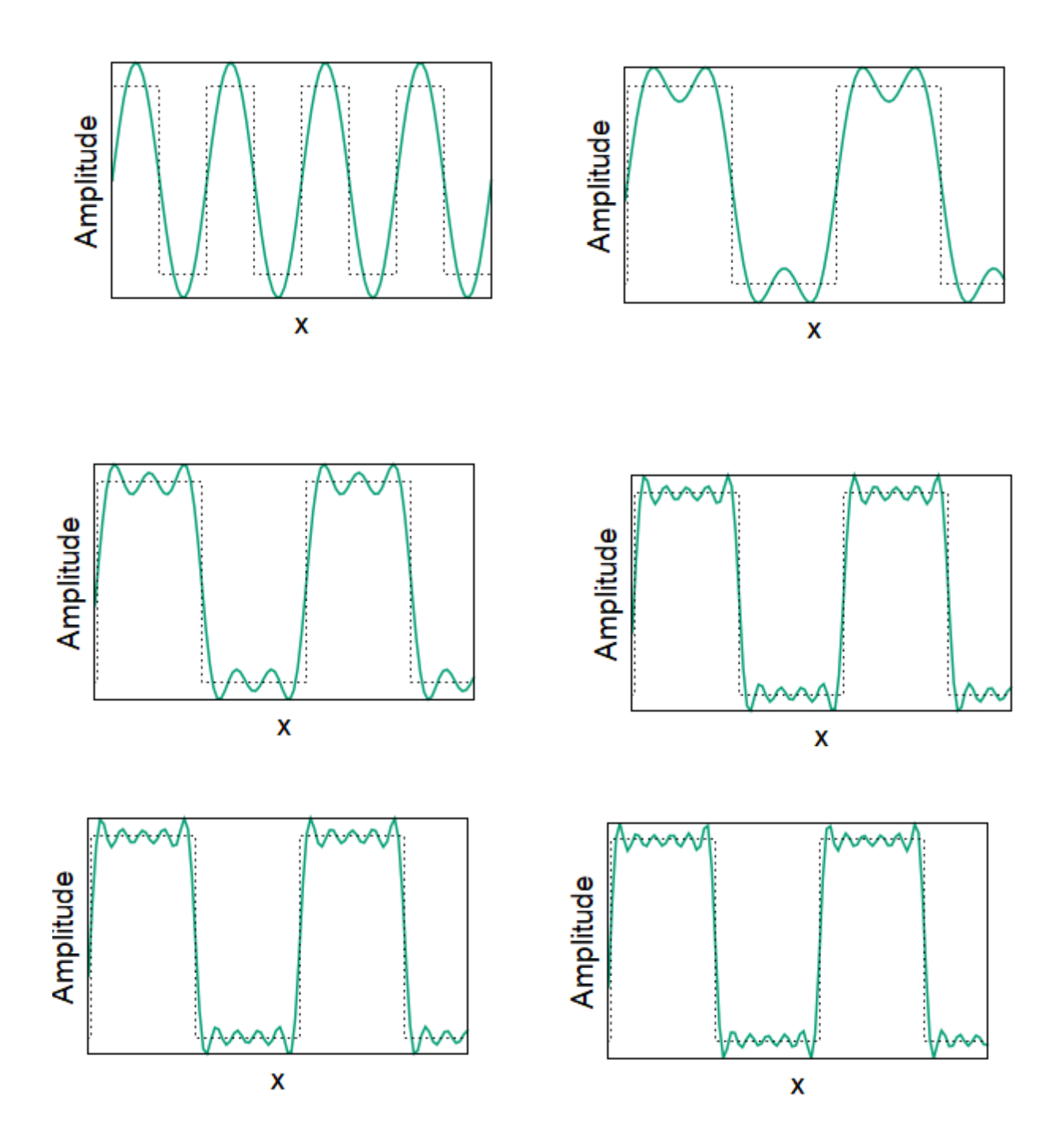

Abbildung 4.: Auftragung der Summen der ersten Glieder der Fourierreihe (1) über x', wobei die Anzahl der berücksichtigten Glieder zunimmt.

# **Umsetzung der Fourieroptik: 4f-Aufbau**

Der 4f-Aufbau ist eine experimentelle Umsetzung der Fourieroptik in besonders einfacher Geometrie.

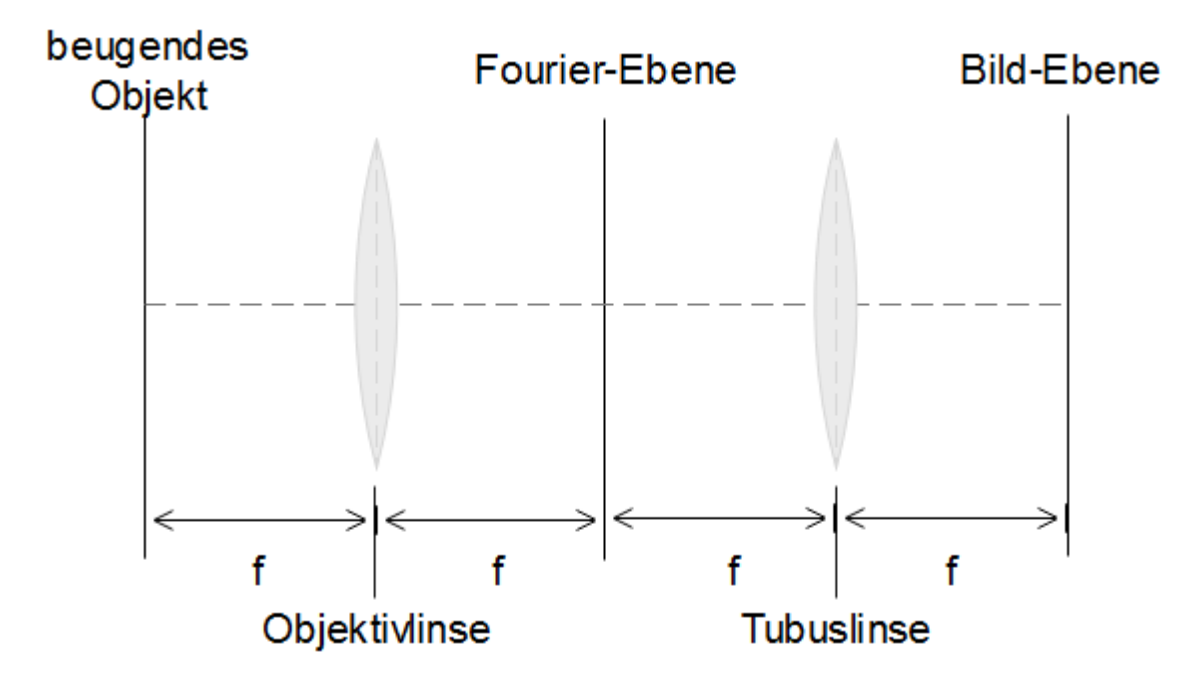

Abbildung 3.: Umsetzung der Fouriertransformation anhand eines 4f-Aufbaus. Beugendes Objekt: Gitter verschiedener räumlicher Periode. Objektivlinse und Tubuslinse besitzen identische Brennweite.

Der 4f-Aufbau besteht aus einem beugenden Objekt, zwei Linsen mit identischen Brennweiten und einem Beobachtungsschirm in der Bild-Ebene. Die Objekt-Ebene befindet sich im 4f-Aufbau genau in der negativen Brennebene der Objektivlinse. Das entstehende Bild kann mit Hilfe der geometrischen Optik konstruiert werden. Die Objektivlinse bildet die Fouriertransformierte des beugenden Objektes in ihrer hinteren Brennebene, der Fourier-Ebene ab. In der Fourierebene kann die Fouriertransformierte (=Beugungsmuster) des beugenden Objektes durch Verwendung optischer Filter (verstellbarer Spalt zur Ausblendung von Teilen des Beugungsmusters) verändert werden. Die Tubuslinse transformiert die Fouriertransformierte des beugenden Objektes aus der Fourier-Ebene erneut und erzeugt ein umgekehrtes Bild des beugenden Objektes in der Bild-Ebene.

# **Aufgaben**

1. Untersuchen Sie die Verallgemeinerung von (6)

#### ∆k\*Λ=konstant (6')

experimentell. Der Wert der Konstante hängt vom konkreten experimentellen Aufbau ab. Verändern Sie dazu die Periodenlänge der Gitter in der Objektebene und bestimmen Sie die Veränderung der Raumfrequenz.

2. Belegen Sie die Anwendbarkeit des Fouriertheorems durch Messung der Intensitätsprofile von Gitterbildern, die bei Ausblendung verschiedener Anzahlen von Beugungsordnungen in der Beugungsebene entstehen.

3. Vergleichen Sie das räumliche Auflösungsvermögen verschiedener Gitter durch Festlegen einer konstanten Spaltbreite in der Fourierebene. Erklären Sie, welche Bedingung erfüllt sein muss, um eine räumliche Struktur im Bild erkennen zu können!

## Apparatur und Geräte

Der Versuchsaufbau kann entsprechend seiner Funktionsweise in zwei Abschnitte unterteilt werden: Die lichtgebende Optik (Abb. 5, links) und die abbildendende Optik (Abb. 5, rechts). Die lichtgebende Optik bearbeitet die Lichtquelle soweit, dass vor dem beugenden Objekt, die für die Betrachtungen angenommene ebene Welle am beugenden Objekt vorliegt. Die abbildende Optik ist eine Modifikation des 4f-Aufbaus (Abb. 3). Die Modifikation besteht darin, dass die Brennweiten der beiden verwendeten Linsen nicht identisch sind, wodurch eine Vergrößerung des Bildes stattfindet. Außerdem wird über einen Strahlteiler und eine Projektionslinse die Fourierebene auf einen Beobachtungsschirm projiziert.

Als Beugungsobjekte dienen die entwickelten Targets (Abb. 6). Die Objektivlinse führt eine Fouriertransformation des Beugungsobjektes durch und bildet diese in ihrer Brennebene (Fourier-Ebene) ab. In der Fourierebene befindet sich ein verstellbarer Spalt, welcher als optischer Filter dient. Mit Hilfe des Spaltes können gezielt Bereiche der Fouriertransformierten des Beugungsbildes ausgeblendet werden und somit das resultierende Bild verändert werden.

Die Tubuslinse führt anschließend eine weitere Fouriertransformation der Fourierebene durch und es entsteht in der Brennweite der Tubuslinse das Bild mit umgekehrten Vorzeichen (vgl. (10)). Zur Detektion des Bildes in der Bild-Ebene wird

eine CCD-Kamera mit Drehvorrichtung genutzt. Alle verstellbaren optischen Komponenten des Aufbaus wurden mit einem X versehen. Alle anderen Komponenten dürfen nicht in ihrer Position verstellt werden.

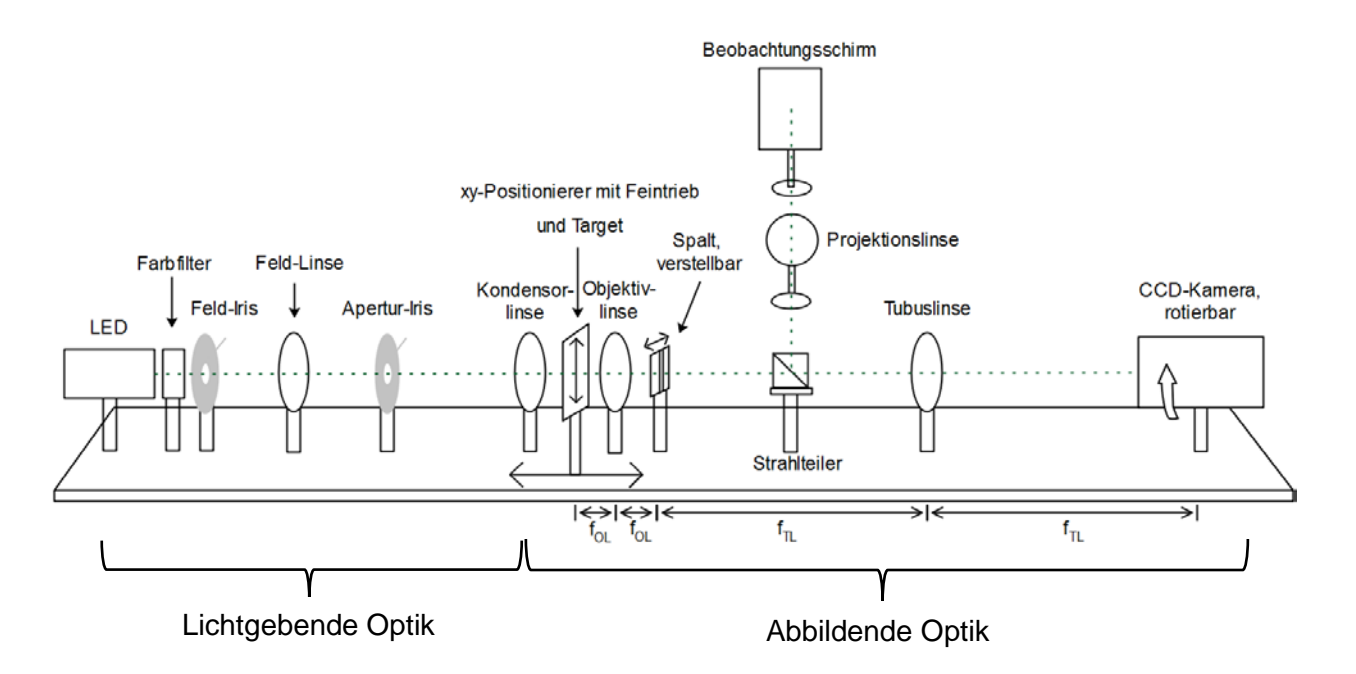

Abbildung 4: Versuchsaufbau in schematischer Darstellung. Links: Lichtgebende Optik; Rechts: Abbildende Optik. Optische Komponenten mit einem X markiert dürfen in ihrer Position verstellt werden. Alle anderen Komponenten fest auf der optischen Lochrasterplatte montiert.

# **Versuchsdurchführung und Auswertung**

### Zu Aufgabenteil 1:

Verwenden Sie den modifizierten Versuchsaufbau zur Fourieroptik. Entfernen Sie, falls vorhanden, den verstellbaren Spalt inklusive Stiel-Halter aus dem Aufbau. Sie erreichen somit, dass ausreichend Beugungsordnungen betrachtet werden können.

Schalten Sie zuerst den Messrechner ein und starten Sie das Kameraprogramm Micro-Manager und wählen Sie die passende Konfiguration (Fourieroptik) im Öffnungsdialog der Software aus. Stellen Sie die Kamera auf 32-Bit RGB.

Betreiben Sie die LED auf etwa dreiviertel der maximalen Leistung.

Bringen Sie anschließend das Target mit Hilfe des XYZ-Positionierers in den Strahlengang. Stellen Sie die Position des Targethalters so ein, dass Target 1 (Gitter 1) vollständig ausgeleuchtet wird. Betrachten Sie nun das Bild über die Kamerasoftware am Messrechner im Live-Modus. Führen Sie anhand der Rückreflektion des Targets auf die Apertur-Iris eine Autokollimation (nullte Beugungsordnung sollte auf die Öffnung der Apertur-Iris zurückgespiegelt werden) durch. Verändern Sie die Position des Targets entlang der optischen Achse, bis Sie ein scharfes Bild erhalten.

Projizieren Sie nun die Fourierebene mit Hilfe der Projektionslinse und dem Strahlteiler auf den Beobachtungsschirm. Finden Sie dazu die Position der Projektionslinse, an der Sie eine scharfe Abbildung auf dem Beobachtungsschirm erhalten. Achten Sie

zusätzlich auf eine punktförmige Form der Beugungsordnungen und vermeiden Sie seitliche Verzerrungen. Diese können Sie durch leichtes Drehen der Linse reduzieren. Befestigen Sie abschließend ein Millimeterpapier auf dem Beobachtungsschirm in der Projektionsebene.

Halten Sie auf diesem die Abstände der Beugungsmaxima erster, dritter und fünfter Beugungsordnung fest. Übertragen Sie dazu die Beugungsmaxima möglichst exakt auf das Millimeterpapier (mindestens Anfang und Ende jeder Beugungsordnung) und schätzen Sie den auftretenden Fehler sinnvoll ab.

Die räumliche Periode des verwendeten Gitters können Sie mit Hilfe der Kamerasoftware ausmessen. Unter Verwendung von ImageJ können Sie Linien in ihr Bild einzeichnen. Über Analyze  $\rightarrow$  Meausure wird die eingezeichnete Linie ausgemessen und der Messwert in einer Wertetabelle angezeigt. Führen Sie jede Messung mehrmals durch und schätzen Sie den auftretenden Fehler sinnvoll ab. Wichtig: Speichern Sie ihre Messwerte nach jedem Target gesondert ab!

Beachten Sie, dass durch den Versuchsaufbau die Beugungsmaxima und die räumliche Periode der Gitter vergrößert dargestellt werden und Sie nicht die absoluten Werte ausmessen. Da der Vergrößerungsfaktor während der Versuchsdurchführung konstant bleibt, muss dieser nicht weiter beachtet werden.

Zur Auswertung können die Messwerte wahlweise doppelt-logarithmisch, oder die logarithmierten Messwerte linear aufgetragen werden.

# Zu Aufgabenteil 2:

Stellen Sie den verstellbaren Spalt inklusive Stiel-Halter in die Fourierebene. Achten Sie darauf, dass dieser sich exakt in der Fourierebene befindet und diese gleichmäßig zerschneidet.

Stellen Sie mit Hilfe des XYZ-Postionierers ein scharfes Bild des gewählten Targets in der Kameraebene ein. Achten Sie auf die Autokollimation des Targets. Zur Messung

der Intensitätsprofile muss ein entsprechender Bereich auf dem Beobachtungsschirm ausgewählt werden. Legen Sie als Bereich ein Rechteck über das gesamte Bild, während sich die Kamera im Live-Modus befindet. Über Analyze  $\rightarrow$  Plot Profile erhalten Sie das Intensitätsprofil entlang der horizontalen Achse. Die Intensitäten entlang der vertikalen Achse werden aufaddiert und der horizontalen Achse zugeordnet. Extrahieren Sie zur späteren Auftragung das Intensitätsprofil als Wertetabelle. Speichern Sie die Wertetabelle und zusätzlich das Bild ab.

Die Auswertung erfolgt anhand des Vergleiches von den gemessenen mit den theoretischen Intensitätsprofilen. Zusätzlich wird die Veränderung des Bildes betrachtet.

# Zu Aufgabenteil 3:

Stellen Sie den verstellbaren Spalt inklusive Stiel-Halter in die Fourierebene. Achten Sie darauf, dass dieser sich exakt in der Fourierebene befindet und diese gleichmäßig zerschneidet. Wählen Sie eines der Gitter T2-T5 aus.

Schalten Sie die Kamera in den Live-Modus. Bringen Sie nun das ausgewählte Gitter bei vollständig geöffnetem Spalt in den Strahlengang. Stellen Sie mit Hilfe des XYZ-Postionierers ein scharfes Bild des Targets in der Kameraebene ein und achten Sie auf die Autokollimation des Targets.

Schließen Sie nun den Spalt vollständig und öffnen Sie diesen dann wieder bis Sie eine Struktur im Bild erkennen können. Betrachten Sie, welche Beugungsordnungen zum Bild beitragen. Zur eigenen Kontrolle nehmen Sie erneut das Intensitätsprofil des Bildes auf.

Bringen Sie anschließend die Targets oberhalb und unterhalb ihres ausgewählten Targets in den Strahlengang und notieren Sie ihre Beobachtungen. Nehmen Sie zur Kontrolle erneut die Intensitätsprofile der Bilder auf und notieren Sie, welche Beugungsordnungen zum Bild beitragen.

# **Target**

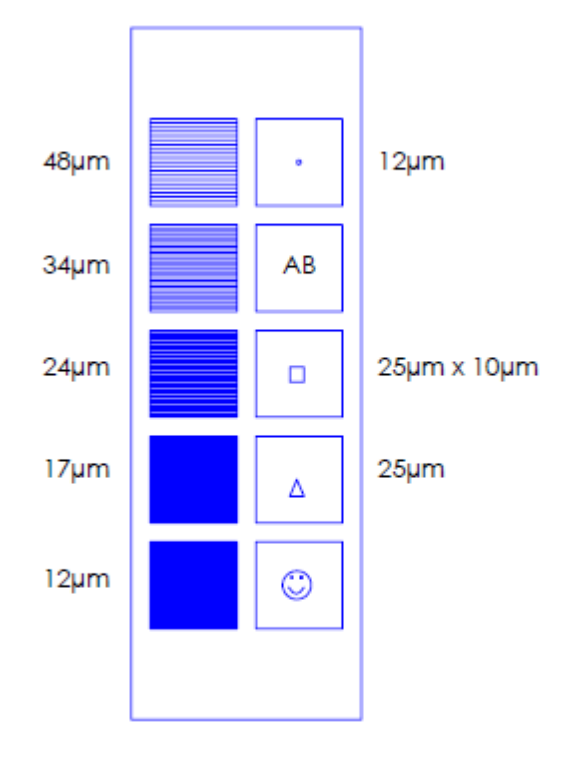

Abbildung 5: Verwendete Targets. Das Target ist aus Richtung der lichtgebenden Optik gezeigt. Linke Seite: Gitter mit verschiedenen Spaltbreiten. Die Periodenlänge ist immer gleich der doppelten Spaltbreite. Die Zahlen geben die Spaltbreite an. Rechte Seite: Zweidimensionale Beugungsobjekte zur Beobachtung zweidimensionaler Beugungsmuster. Der Punkt oben rechts dient zur Justage des Aufbaus.